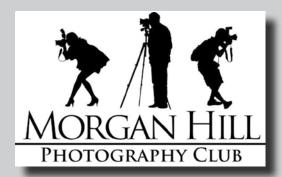

## "In Focus"

Newsletter of the Morgan Hill Photography Club

http://www.morganhillphotographyclub.org/

# December 2010

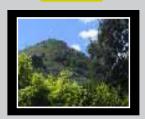

Editor Susan Brazelton brzltn@garlic.com

2011 Dues (\$20) are now due.

#### New Board Member

Page 2

#### Focus Group Review

Page 3

Develop Your Creative Eye by j johnny

Page 6

## Resource URLs

Page 8

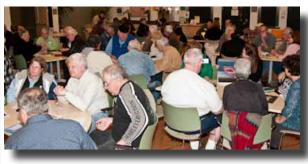

#### **January Meeting**

Over sixty people attended the first meeting of 2011. Two years ago, we could hold the meetings in half of the multi-purpose room. Now we fill it.

#### **Print Share**

As usual, we had three rounds of print sharing. We encourage everyone to bring one photo print (any size, any subject) to share with others. It is wonderful to have an opportunity to show photos to other photographers, but the real benefit of print share is that it gives members and guests an opportunity to get to know each other.

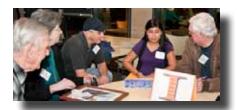

Richard, Anne, Dan, Gianna & John

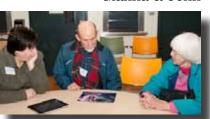

Michael Sue, Craig & Wanda

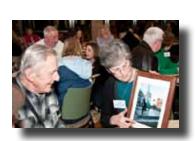

Anne and Richard

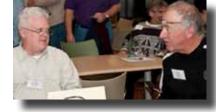

George & Pat

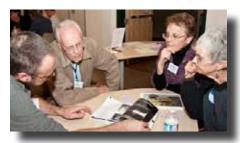

Curt, Don, Charlotte & Linda

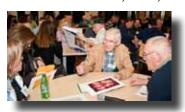

Diane, Molly, Bob & Walt

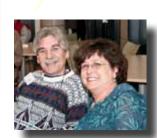

John & Noella

## Executive Board

#### Susan Brazelton

President Newsletter Editor

#### Noella Vigeant

Vice President Program Director

#### **Open Position**

Second Vice President

#### Charlotte Fernandes

Treasurer

#### **Noel Calvi**

Membership Chair Marketing Director

#### **Lance Trott**

Commissioner of Shoot-outs

#### George Ziegler

Critique Chair PSA Liaison

#### Michael Sue BrownKorbel

Photo Diva

#### **Roy Hovey**

Web Master

#### Pat Stone Tracey Morris

Members-at-large

## **Member News**

Welcome to New Members

#### Sabrina Pettibone & Ellen Ammerman

**John** & **Linda Tarvin** were honored with the *YMCA Award* for their "significant service to the senior center." You may read the entire article in the online edition of the Morgan Hill Times.

http://www.morganhilltimes.com/news/271326-couple-vows-to-keep-senior-center-open

**Pat Stone** joins the club's Executive Board as the 2011 Member-at-Large.

#### The Executive Board

Back: Tracey, Susan, Lance Charlotte, Noella, Pat Front: Roy, George Missing: Michael Sue, Noël

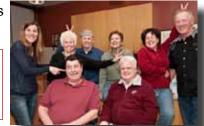

**Noella Vigeant** invites you to an *Artist's Reception* for her photography exhibit at the CRC: Friday, 28 January from 5:30 to 8pm.

In addition to being a professional photographer, Noella teaches a number of photography classes through Gavilan Community Education:

- Beginning Digital Photography
- Beginning & Intermediate Photoshop Elements
- Advanced Photoshop: Layers & Masks
- Getting the Most Out of Digital SLR Photography
- Portrait Photography

You may register online at: http://www.gavilance.com/

John Tarvin and Susan Brazelton responded to a request by Morgan Hill Mayor Steve Tate to create a slide show of photographs that shows why Morgan Hill is such a great place to live. The mayor wanted to use a slide show as an introduction to his State of the City address at the CCC on 22 February. Susan took on the task of collecting photos from members and John created the actual slide show, including original music. The slide show, which is now complete, includes one hundred and six photos submitted by Susan, John, Alex Curtis, Linda Tarvin, Sam Shueh, Eric Stetson, David Fritts, Noël Calvi, Bob Smith, Roy Hovey and Toby Weiss.

**Roy Hovey** will be stepping down as Webmaster at the end of this year. If you have experience in creating/maintaining a website, and you would like to take on this job and join the executive board, please contact Susan: brzltn@garlic.com

#### **Focus Groups Review**

Back in May 2010, the executive board brainstormed ways to better meet the diversified needs and interests of the club membership, which was growing at a turbo rate. The one hour, once a month, informational program could not possibly cover all the things the members indicated they wanted to learn. The board decided to establish Special Interest Groups (later re-named "Focus Groups") An hour prior to the June 2010 general meeting, four groups met for the first time: Macro, PS Elements, Lightroom and People Photography. Night photography was added in September. At the January meeting we all found out what these groups have been doing for the past six months.

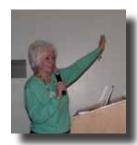

**Macro Photography: Susan Brazelton** explained that a macro photograph is one in which the subject is life-size or larger (on a 4x6 print). She described and displayed some of the various lenses and accessories (such as extension tubes, teleconverters, focusing rails, reversing rings and magnifying lenses) that are avail-

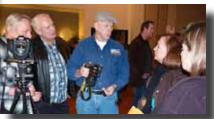

able for macro photography. This group does not hold regular meetings. Instead they schedule macro specific shoot-outs, where members share and learn from each other.

Richard & Lance talk macro with Duane, Molly and Karen

**Lightroom:** George Ziegler facilitates the Adobe Lightroom group, which meets the third Thursday of each month. The group has learned how key words and collections can be used to organize photos; how the tools in the Develop Module are used to enhance and strengthen a photo: and how to print a single photo or a contact sheet. George also pointed out that photos may be posted to Facebook, Flickr and Smugmug directly from Lightroom.

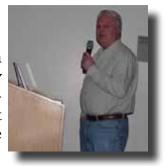

**Photoshop Elements: Roy Hovey** facilitates this group which meets once a month, alternating between a computer lab in south San Jose and a member's home. This group has been following the lessons in 100 Tips & Tricks for Photoshop Elements (Visual Learning Systems). They have practiced using the selection tools and applying filters and masks, and are now starting to learn about layers.

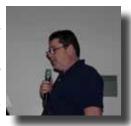

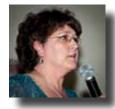

**Photographing People: Noella Vigeant** described this group's work on using exposure compensation, both in camera and with a flash. She showed a series of photos that demonstrated how fill flash lightens up shadowed faces. Their current project is to continue practicing with fill flash and to use a diffuser to bounce light.

**Night Photography: Noël Calvi** explained the Top Ten Hints for night photography and showed photos taken at the several night shoot-outs the group has held: Fremont Peak, Holiday Lights, and San Francisco

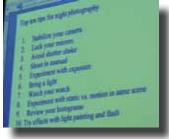

#### New Focus Group: Point and Shoot Cameras

This group met for the first time just prior to the January meeting. Contact **Dan Gregg:** dwgdvm@aol.com

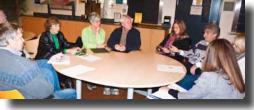

See the calendar on page 9 for meeting dates & times

#### **Shoot-Outs**

In 2010 Commissioner of Shoot-outs, Lance Trott scheduled a shootout every month on the Saturday following the general meeting. Since weekend crowds are often a hindrance, this year each shoot-out will be scheduled on the day and time that is best for that location. Check

the calendar on page 9 for the shoot-out schedule. On January 10th, five members ventured to Natural Bridges State Beach in Santa Cruz to photograph winter beach scenes and Monarch Butterflies. The butterflies had moved on, but there was still plenty of image opportunities.

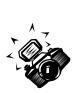

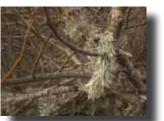

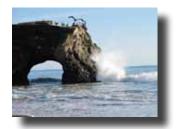

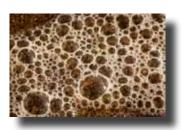

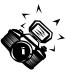

© Michael Sue BrownKorbel

© Dan Gregg

© Susan Brazelton

View more photos from this and other shoot-outs at: http://www.flickr.com/groups/mhphotoclubshoot-outs/

#### **Gallery Show** Mu Favorite...

Sixty photographs by twenty-seven members will be on exhibit in the first of three 2011 gallery shows. "My Favorite..." will run at the Community & Cultural Center (CCC) from 25 January through 25 February. All members and guests are invited

to view the photos and hobnob with the artists at a Reception on Wednesday, 2 February from 5 to 6:30 pm. (This tentative date is prior to the February general meeting which will be held at the CCC.)

### Yahoo Group Forum

The Yahoo Group Forum is being changed from public to private. The Executive Board decided that for reasons of privacy, the messages, archives, and files will only be visible

to members of the group. Non-members will still be able to see that there is a MHPC Yahoo Group and will be able to see it's description, but will not be able to see any of the postings. From this point forward, only dues paying members of the club will be admitted into this Yahoo Group. you are already in the group, no action needs to be taken.

We encourage every member to join the Yahoo Forum. Just go to the site and click on, "Join" You will need a Yahoo ID and the site will take you through the steps to get one. It's all free. Postings may include spontaneous shoot-outs, last minute changes to the calendar, upcoming events, valuable resources, and possible solutions to your photographic dilemmas.

http://tech.groups.yahoo.com/group/MHphotoclub/

## Flickr Theme Projects

http://www.flickr.com/groups/mhphotoclub/

- January Joy
- February Straight Lines August Street Scenes
- March Silhouettes
- April Special Effects
- May Stormy Weather
- June Doors

- July City Lights
- September Out of Town
- October Fences
- November Alphabet
- December Seasons

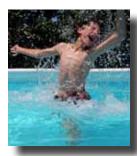

© Diane Rocha

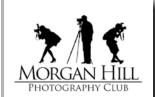

#### 2011 Dues (\$20) are now due

You may send a check to 17145 Munro Way, Morgan Hill 95037

#### A Few of the **Many Benefits of** Membership

Participation in Gallery Shows

Flickr Theme **Projects** 

Membership in Focus Groups

Biannual Print Critique

URL Link on MHPC Website

Membership Directory

Post photos on the club's Flickr sites

Yahoo Group Forum

Fun Friendship and Photography

## Logo Apparel, Patches & **Iron-on Transfers**

and transfers are available for purchase (\$5) at the general meetings. If you prefer to have the logo embroidered directly onto your own apparel (hat, jacket, or shirt) for \$10, bring the garment to a general meeting, give it to Michael Sue BrownKorbel, and she will return it at the next genermeeting.

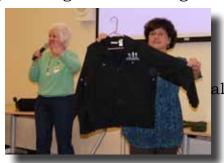

Members have three ways

to wear the club logo: an embroidered patch, direct

embroidery on apparel, and iron-on transfers. Patches

© Roy Hovey

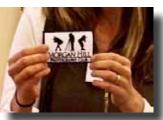

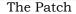

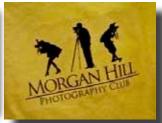

Light Shirt Transfer

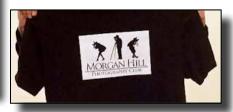

Dark Shirt Transfer

## 2011 Dues (\$20)

It is time to pay your 2011 dues of \$20. To remain an active member and receive all the membership benefits (see sidebar), your dues must be paid by

March 2011. You may pay at the general meeting or send a check to:

"Morgan Hill Photography Club" 17145 Munro Way Morgan Hill, CA 95037

#### **JAGO Frames**

JAGO Frames announces, in addition to matting and framing, it has added laminating and dry mounting to its list of services:

Call for an appointment with owner **Javier Gonzales** at: 408-665-5441

JAGO Frames is located at 195 E San Pedro Ave (just off Church St.) in Morgan Hill. (Club members will receive a 10% discount)

**Editor's note:** j johnny will write an occasional column on some aspect of photography. This month, he discusses how to develop your creative eye. (All club members are invited to write a column for *In Focus*. Please send your thoughts to this editor at <a href="mailto:brzltn@garlic.com">brzltn@garlic.com</a> for inclusion in a future issue.)

#### The Creative Corner with j johnny

C= Camera, Creativity, Critique

"Wow! That's a great photo; you must have a really good camera." Hmm..so all great food is prepared in really good pots? A good tool will only take you so far. To hit your artistic mark takes developing your artistic eye. Let's start with a game.

This game is called camera. Playing camera requires two people, one to play the role of the photographer and one to play the camera. The game starts by the two people standing one in front of the other as photographers stand with their cameras held in front. Photographers place their hands on the shoulders of their cameras. Cameras have their eyes closed to mimic a closed shutter. Photographers gently move the shoulders of their camera to point in a direction that the photographer thinks would make a desired photograph. Photographers tap the shoulder of their camera. The camera opens its eyes to mimic an open shutter. Photographers silently count to three then tap the shoulder of the camera which re-closes its eyes. Photographers then review the image by asking the camera what it saw. Repeat this twice more and then switch roles. You may also try placing the camera in a chair to alter the height or to gently tilt the head of the camera to alter the angle of the view.

By comparing what the photographers had in their mind's eye when they pointed the camera with what the camera says it saw may help you develop your ability to see different points of view and help you establish your favorite points of view. Try that game both indoors and outdoors. The more you play that game the more quickly you will be able to see what in a given scene attracts your eye. That attraction is a subject matter or focal point that may be close to your creative eye. Now let's further develop that eye.

#### C= Composition, Creativity

The next time you use your camera, experiment with composition bracketing. In simple terms, if you take the first image of the scene in a landscape format, turn the camera 90 degrees and take the same scene in a portrait format. That would be one bracket. A second bracket is to take the first image and then either zoom in or zoom out or move closer or further away. Now you have 3 images, 2 images at the original focal length one in landscape and one in portrait and then at least one more image at a wider or narrower focal length (further, closer).

#### C=Critique

When you review the images your internal creative eye is giving it a critique. "The photographer's eye is perpetually evaluating. A photographer can bring coincidence of line simply by moving his head a fraction of a millimeter. He can modify perspectives by a slight bending of the knees. By placing the camera closer to or further from the subject, he draws a detail – and it can be subordinated, or he can be tyrannized by it. But he composes a picture in very nearly the same amount of time it takes to click the shutter, at the speed of a reflex action." Henri Cartier-Bresson, *The Mind's Eye* 

ricini Gartier Bresson, The name of Ege

(cont. next page)

Start to observe what you like about each image and what you want to avoid. Were the wide shots too wide or did that added width set a more agreeable tone? Did the image work better to satisfy your aims in the portrait or landscape format?

#### C=Color

The final step is to remove the color. Take those three or four images and convert them to black & white or grayscale, depending upon the terminology you find most appropriate. That removal of the color will help you focus on the shapes, forms, and textures in the image. Convert some past images to grayscale and continue to critique yourself as to how well you have done in meeting the vision of your creative eye. If the images are off the mark, is it technical, e.g., too bright, too dark, poor focus, improper depth of field, or is the reason one of creative vision? Both technique and vision improve with practice, but vision will only improve by you looking at your images and comparing them to the vision of your inner eye.

"A photographer who wants to see, a photographer who wants to make fine images, must recognize the value of the familiar. Your ability to see is not increased by the distance you put between yourself and your home. If you do not see what is around you every day, what will you see when you go to Tangiers? The subject matter may be different, but unless you can get to the essence of the subject matter through keen observation, and express it through your photographs, it doesn't matter how esoteric your locale."

Freeman Patterson – Photography and The Art of Seeing

Here are some example images to stimulate your creative vision. All were taken with a 7 year old 4MP point and shoot.

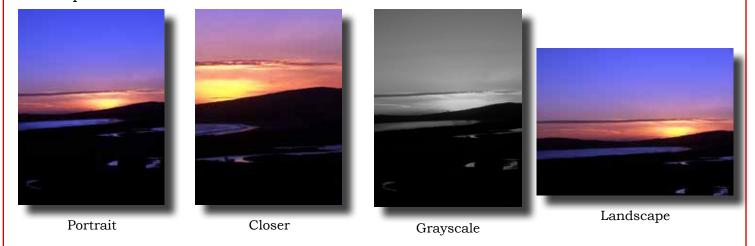

Until next time stay well, j johnny

### **Photo Tip**

As a general rule, using the camera's Delete button to eliminate unwanted photos is a bad idea. Why?

- It drains your camera battery
- The camera LCD is too small to effectively evaluate whether a photo should be discarded.
- If you accidently delete a photo from your memory card, you will need a photo recovery program to retrieve it.

#### Better idea:

- Transfer all your photos to your computer, back up, and then delete.
- After your photos are backed-up, format the memory card in the camera

## **Next Meeting**

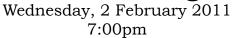

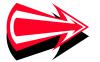

## Community & Cultural Center

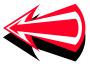

(not the Rec. Center)

"What's the Big Deal with White Balance?" "Using Light to You Advantage"

Coming in March Professional Landscape Photographer

**Gary Hart** Gary Hart has photographed California's natural beauty for over 30 years. His images appear in magazines, greeting cards, postcards, and calendars, and are displayed in galleries and private collections throughout the world. His photos have appeared on many Sierra Heritage magazine covers, and the June 2007 Sierra Heritage featured his "Shoot the Moon" article and photo essay. He is also a contributor to Outdoor Photographer Magazine.

Gary's book, The Undiscovered Country is a hardcover book of inspirational images and classic verses by poets such as Robert Frost, Emily Dickinson, and Walt Whitman.

Gary is an experienced and enthusiastic trainer and guide who conducts photo workshops and private photo tours in some of California's most scenic locations.

To learn more about Gary & view his photos, go to:

Website: http://www.garyhartphotography.com/ Photoblog: http://garyhart.aminus3.com/

Workshops: http://www.garyhartphotography.com/photocalifornia//index.html

Facebook: http://www.facebook.com/garymhart

#### Resources

Shoot Smarter: http://www.shootsmarter.com/

Numerous how-to articles on all aspects of photography New content is added every Monday.

You have to register to read the articles, but it is free.

Photojojo: http://photojojo.com/

Subscribe to this photo newsletter and receive (via email) a never-ending supply of photo tips and DIY photo projects.

Outdoor Photographer: http://www.outdoorphotographer.com/

Contains an informative blog, contests, gear info, videos, forums and lots of beautiful pictures

**National Geographic:** Enough photos to keep you engaged for hours, plus photo tips by NG photographers http://photography.nationalgeographic.com/photography/

#### Calendar of Events

Wednesday, 19 January

#### Photographing People Focus Group Meeting

6:30pm

Contact Noella Vigeant for location: nvigeant@gmail.com

Thursday, 20 January

#### Field Trip to SFMOMA (Henry Cartier-Bresson Exhibit) CANCELLED

Thursday, 27 January

#### Lightroom Focus Group Meeting

7PM

Contact George Ziegler for location: George@gwzphotography.com

Thursday, 27 January

#### Photoshop Elements Focus Group Meeting

Contact Roy Hovey for time & location: chessnjava@mac.com

Friday, 28 January - 25 February

#### "My Favorite..." Gallery Show \_

Community & Cultural Center (CCC)

Friday, 28 January

#### Artist Reception for Noella Vigeant's Gallery Show

Centennial Recreation Center (CRC) 5:30 - 8:00pm

Wednesday, 2 February

General Meeting (See page 7 for details)

Community & Cultural Center (CCC)

7:00pm

Saturday, 19 February

#### Chinese New Year Parade Shoot-out

Check Yahoo Forum for details

Sunday, 20 February

#### Uvas Canyon County Park Shoot-out

Meet at 2pm in the upper parking lot

Wednesday, 2 March

General Meeting with Guest Speaker Gary Hart (See page 7 for details)

Community & Cultural Center (CCC)

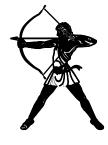

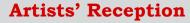

Tentatively scheduled for Wednesday, 2 February 5:00 - 6:30 CCC

Note Change of Venue This meeting is at the CCC. not the Rec. Center

Check the Yahoo Forum

for last minute changes & additions

to the calendar

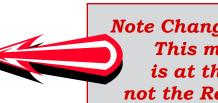